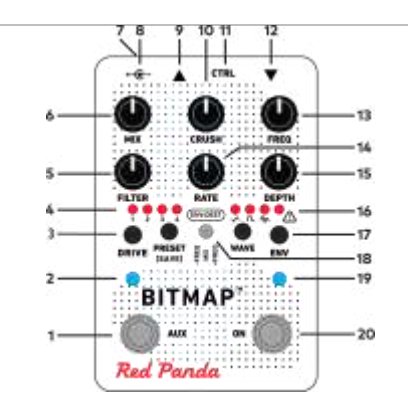

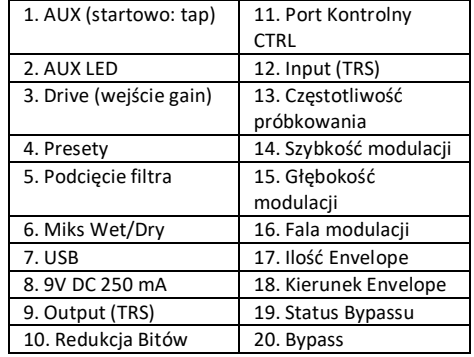

### **PRESETY**

Naciśnij przycisk **PRESET** aby przechodzić przez presety 1-4 oraz ustawienia live knob.

Aby zapisać preset, wybierz dany preset i przytrzymaj przycisk **PRESET** przez 2 sekundy, zapisze to aktualne ustawienia w wybranej lokalizacji. Dioda bypass zacznie migać na zielono.

127 peresetów dostępych jest poprzez komunikaty MIDI PC. Aby zapisać preset, przyciśnij przycisk **PRESET** jednocześnie wysyłając komunikat MIDI program change (PC).

# **KONTROLA**

**MIX** Ustawia miks Dry/Wet.

**CRUSH**  Redukcja bitów z 24 bit do 1 bit.

### **FREQ**

Redukcja częstotliwości próbkowania (aliasing), z 48 kHz do 110 Hz

# **FILTER**

Podcięcie filtra lowpass. Rezonans może być korygowany poprzez edytor lub MIDI, a także zapisany do presetu.

### **DRIVE**

Ustawia gain wejściowy od 0 do +40 dB. Kiedy przekręcamy pokrętło, diody **PRESET** oraz **WAVE** LED pokażą chwilowo poziom sygnału.

Wyreguluj pokrętło **DRIVE** aby dioda LED "ostrzeżenia" migała tylko okazjonalnie, co zmaksymalizuje zakres wejściowy. Zmiejsz zakres aby uzyskać rozproszenie i cięcie sygnału. Zwiększ zakres dla twardego sustainu, a także bardziej nasyconego brzmienia.

### **ZASILANIE**

Używaj izolowanego, stabilizowanego zasilacza 9V DC który może zapewnić 250 mA lub więcej. Zapraszamy do zapoznania się z naszą bazą informacyjną po szczegółowe informacje dotyczące zasilania.

Jeśli efekt wykryje problem z zasilaniem, dioda bypass LED przyjmie kolor różowy, a efekt przejdzie w bypass.

## **PORT CTRL**

- Port CTRL (Port Kontrolny) dla zastosowania z:
- pedałem ekspresji
- napięciem kontrolnym CV (0-3,3 V)
- przełącznik Red Panda Remote 4 (czy przełączniki DIY)
- Tap Tempo (zwykle otwarte)
- 1/4" MIDI (przez zewnętrzne adaptery)

## **PORT USB**

Port Mini USB:

- aktualizacja oprogramowania - MIDI

#### **KONTROLA (KONTYNUACJA)**

#### **FALA MODULACJI WAVE**

Naciśnij aby przechodzić przez fale modulacji:

- Trójkątna fala LFO,
- Kwadratowa fala LFO Losowa fala LFO
- Składanie fali
- Okieknowanie fali
- Kształtowanie fali

# Fale LFO modulują kontrolę **FREQ**,

mogą także być przekierowane do **FILTER** lub **MIX** dzięki edytorowi lub MIDI, jak i zapisane do presetu.

### **SZYBKOŚĆ MODULACJI RATE**

Częstotliwość LFO. Synchronizuje się z tap tempo czy MIDI clock (użyj edytora aby ustawić podziały).

# **GŁĘBOKOŚĆ MODULACJI DEPTH**

Ustawia ilość modulacji dla fal LFO. Reguluje punkt zakrzywienia, poziom okienkowania, czy kształtowania. Są one zależne od poziomu, a także mają wpływ na **DRIVE**.

## **PRZEŁĄCZNIK ON**

Przełącznik nożny bypass / efekt włączony. Przytrzymaj dla efektu chwilowego. Dioda ON LED mignie na żółto dla tap tempo czy MIDI clock sync.

### **SPECYFIKACJA**

Impedancja wejściowa: 1 MΩ Impedancja wyjściowa: < 470 Ω Maksymalny poziom wejścia: +8 dBu Zasilanie: 9V DC, centralnie ujemna polaryzacja Prąd: 250 mA

## **PEDAŁ EKSPRESJI**

Użyj pedału z linearnym potencjometrem 10-25 kΩ • Przytrzymaj wciśnięty prawy przełącznik nożny podłączając exp. • Zmień pedał w pozycję pięty, wyreguluj ustawieni efektu.

• Przesuń pedał w pozycję palcy, wyreguluj ustawienia efektu.

• Przytrzymaj prawy przełącznik nożny przez 2 sekundy aby dokonać zapisu.

Wyjściowo przypisanym parametrem jest pokrętło **FREQ**, od miniumum do pozycji pokrętła.

# **REMOTE 4**

• Przytrzymaj prawy przełącznik nożny podczas podłączania.

- Naciśnij przełącznik nożny dla żądanego trybu. • Przytrzymaj prawy przełącznik nożny przez 2
- sekundy, aby zapisać ustawienia.

#### **KONTROLA (KONTYNUACJA)**

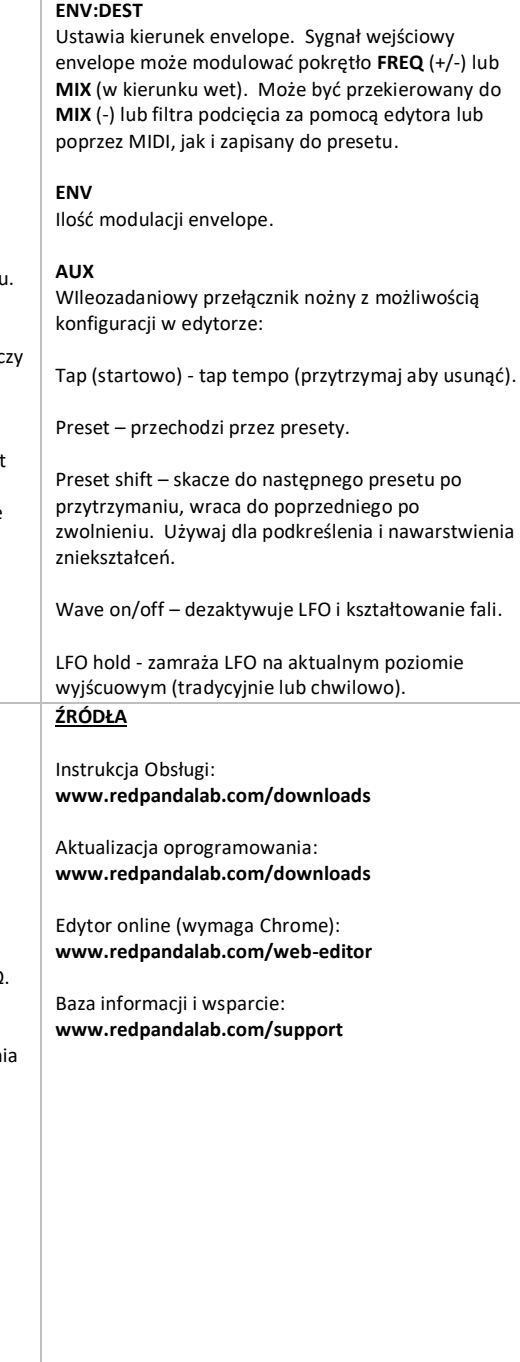